# **Liedtext mit Akkorde**

## Möglichkeiten mit der Textverarbeitung

# **1 Problemstellung**

Beim Erstellen von Liederblättern mit Akkorden wird für gewöhnlich der Akkordwechsel über das Wort bzw. Wortteil im Liedtext gestellt.

Möchte man das mit der Textverarbeitung erreichen, wird man auf einige Stolpersteine stoßen. Meist wird der Text geschrieben, eine Leerzeile darüber eingefügt und mit Leerzeichen und/oder Tabulatoren der Akkord darüber geschrieben. Das führt unweigerlich irgendwann zu Fehldarstellungen.

Die Ursachen liegen meist darin begründet, das für gewöhnlich eine Proportionalschrift verwendet wird. Diese zeichnet sich dadurch aus, daß die Zeichen die Breite einnehmen, die sie optisch benötigen. Also ein **i** benötigt weniger Platz in der Breite als ein **m**. Ändert sich die verwendete Schrift, ändern sich meist auch die Breiten, die jedes Zeichen benötigt.

Ein Beispiel:

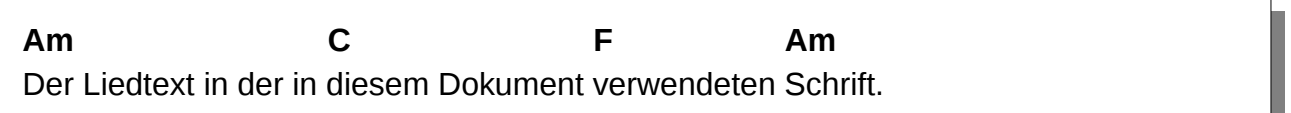

Jetzt in einer anderen Proportionalschrift, per Copy&Paste vom Original und in einer anderen Schrift formatiert:

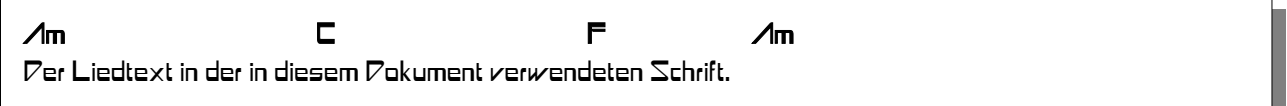

Man sieht deutlich, wie sich alles zueinander verschiebt. Damit ist die Vorhaltung oder auch Weitergabe in der Textverarbeitung unbrauchbar. Nicht jeder hat die gleichen Schriften, Einstellungen oder gar Textverarbeitung, um das richtig wiedergeben zu können. Wenn man es so macht, dann muß man es in ein nichtveränderndes Dokument überführen wie z.B. als PDF-Dokument. Bei OpenOffice, LibreOffice kann man das als PDF exportieren.

# **2 Lösungen**

Wie umgeht man das Problem. Mir persönlich fallen bei Verwendung von Office-Programmen 3 Möglichkeiten ein.

#### **2.1 Dicktengleiche Schrift**

Die wohl einfachste und unproblematischste Variante ist die Verwendung einer dicktengleichen Schrift, auch als nichtproportionale Schriftart oder Schreibmaschinenschrift bezeichnet. Die englischen Begriffe dafür sind Monospace, Fixed Font oder Teletype.

Das obige Beispiel würde mit Leerzeichen (**wichtig:** keine Tabulatoren verwenden – da die Tabulatorschrittweite unterschiedlich definiert sein kann) so ausehen:

```
Am C C F Am
Der Liedtext in der in diesem Dokument verwendeten Schrift.
```
Es sieht nicht sonderlich ansehnlich aus, aber jedes Zeichen hat exakt die gleiche Breite, also das Leerzeichen ist genauso Breit wie das **i** und das **m**. Daher stimmen die Positionen der Zeichen vom linken Rand immer überein. Es kann natürlich bei einer später verwendeten dicktenbreiten Schrift, die mehr Platz benötigt zu Problemen durch Zeilenumbrüche entstehen.

#### **2.2 Tabulatoren**

Die nächste Variante wäre, immer an den Stellen, wo der Akkord drübergeschrieben werden soll einen Tabulator einzufügen und die Tabulatorsetzung der beiden zugehörigen Zeilen zu synchronisieren. Das kann aber auch zu unerwarteten Effekten führen und ist aufwendig. Bei Akkordbezeichnungen mitten im Wort des Liedtextes empfiehlt sich das setzen eines Bindestriches im Liedtext. Diese Variante muß auch nicht immer gut aussehen.

Auch hier ein Beispiel (ist nur im Originaldokument nachvollziehbar):

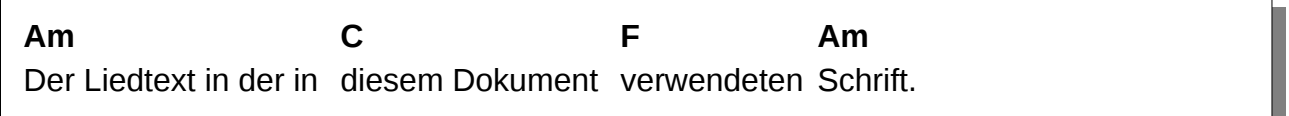

Es entstehen dabei, je nach Mühe, die man sich dabei auferlegt, etwas andere Leerabstände zwischen den Wörtern nach dem Tabulator.

## **2.3 Tabellen**

Eine bessere, aber sehr aufwendige Variante ist die Benutzung von (vielen) Tabellen. Und auch hier besteht das Problem des Textumbruches bei längeren Liedzeilen.

Die Idee dahinter ist, daß der einzelne Liedzeilentext und die Akkorde in einer Tabelle stehen und sich am Spaltenrand ausrichten. Es wird aber für jede Liedzeile eine extra Tabelle benötigt, die soviele Spalten benötigt, wie Akkorde pro Zeile einzutragen sind.

Auch hier ein Beispiel (für die optische Verdeutlichung habe ich die Zellenränder der Tabelle mit Rändern versehen).

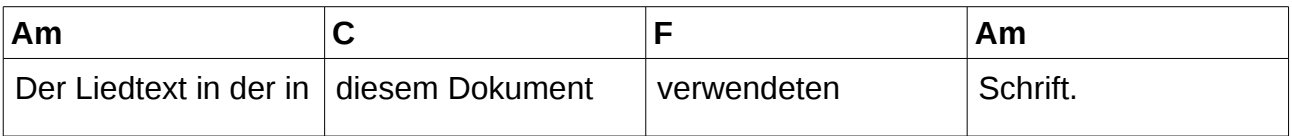

Jetzt muß natürlich noch die Breite aller Zellen angepaßt werden, damit es so aussieht (Tabelle – optimale Spaltenbreite):

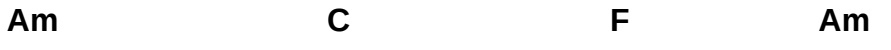

Der Liedtext in der in diesem Dokument verwendeten Schrift.

#### **3 Fazit**

Die Verwendung einer Textverarbeitung für die Archivierung und Weitergabe von Liedtexten mit hochgestellten Akkorden ist nicht wirklich zu gebrauchen.

Die einzige brauchbare kostenfreie Variante, die ich kenne ist das Songs-Paket<sup>[1](#page-2-0)</sup> für Latex. Wer weiß, was Latex ist, weiß auch das für dieses geniale Paket eine längere Einarbeitungszeit von Nöten ist und um nur Liedtexte mit Akkorden zu versehen mehr als Überdimensioniert. Wenn jemand weiß, ob man das Songspaket ohne Latex-Installation mit Lilypond (Frescobaldy) zum Laufen bringen kann –– ich bin da für einen Tip offen.

Grüße Kürsche (14.09.17)

<span id="page-2-0"></span><sup>1</sup> Songs-Paket für Latex: http://songs.sourceforge.net/